区块链技术的火热,加上虚拟货币比特币疯涨,让人们越来越熟知这一新兴领域, 很多人也开始跃跃欲试。但虚拟货币及区块链中很多概念及细节,让人似懂非懂。 基于资金安全考虑,很多人都会选择观望和犹豫。OK,这里给大家讲一讲虚拟货 币钱包,类比银行卡,期望打消大家的一些疑虑,若能帮到大家,将是不二最开心 不过之事。

虚拟货币(本文以下都已比特币为例)对绝大多数人来说都是比较陌生的,说起钱 包,更是有些糊涂,下面就展开来说说比特币钱包相关的最最基础的两点:地址、 私钥。

## **银行的账号和密码**

大家都能理解,自己的钱,都是保存在银行。而对钱的支配(存、取、转、兑), 都通过银行账号和密码来执行。大家去银行开户,使用身份证登记,并通过系统验 证真伪后,会给开通一个全国唯一的银行账号。最关键的,随着银行账户的开通, 会要求你设置密码:查询密码和交易密码。这个账号和密码,就是你对自己存放在 银行里的钱执行操作的凭证。如果你要给别人汇款,填写别人的银行账号(姓名、 卡号、开户行)、汇款金额、取款密码,就可以完成汇款交易。收钱时,只用高速 别人你的银行账号(姓名、卡号、开户行),别人就可以打钱过来。

即使是你的银行卡遗失了,只要密码不被人知道,捡到也拿不走你的钱。这时,补 办一张卡,原卡作废,你账户的钱仍然是你的。这里也很好理解,你的钱不是存在 银行卡里,而是在银行里。

这里也可以看出,银行卡密码的重要性,要绝对妥善保管好。

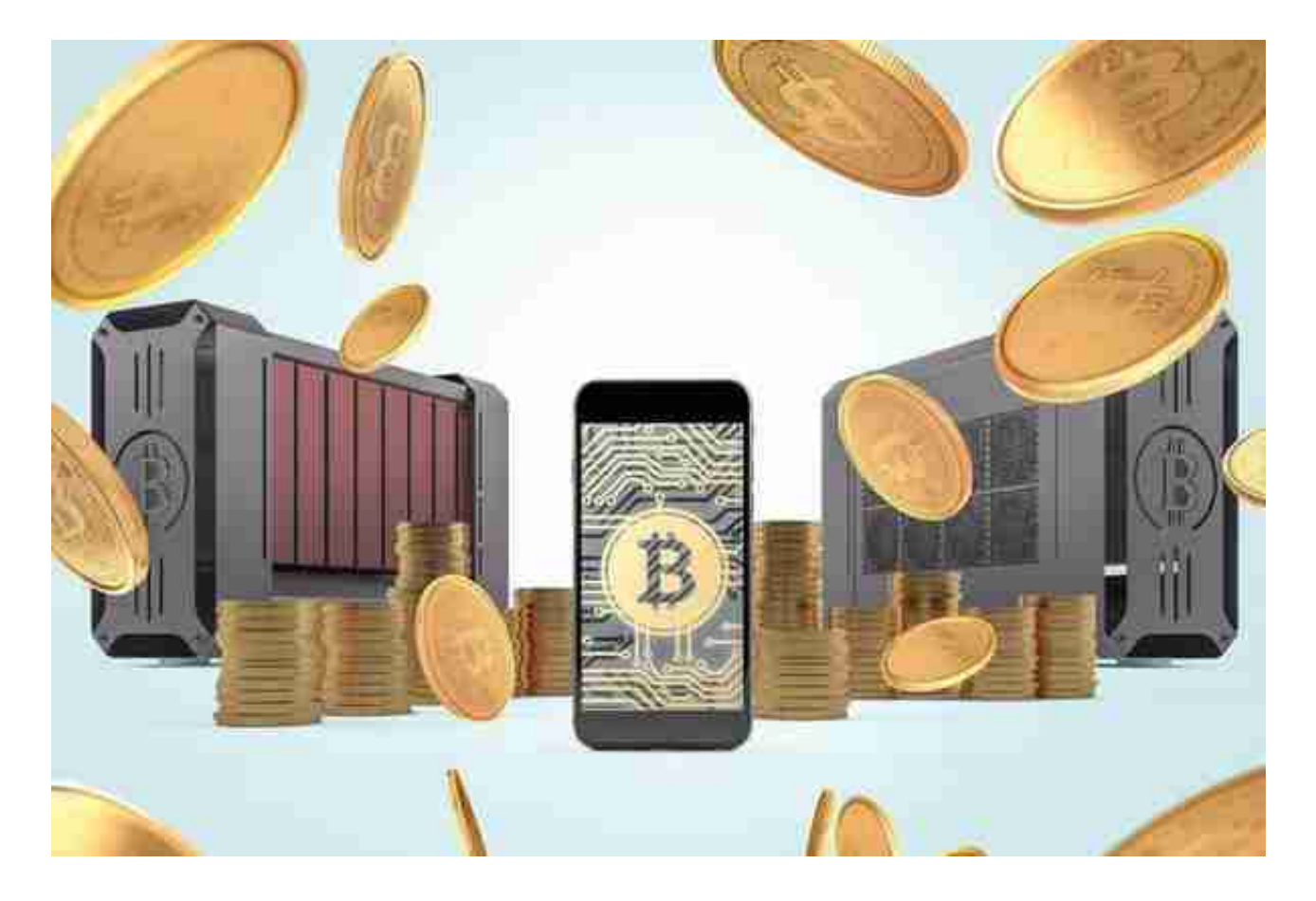

地址和私钥

**比特币钱包怎么理解**

银行账号(卡号)、密码,我们可以记在脑子里,也可以记在本子上。比特币的私 钥、地址,都是一些计算机符号,而且这些符号有着严格的技术标准、算法和函数 。存放和管理地址、私钥,打包交易和发送交易的工具,接收交易完成后信息的工 具,这些,我们统称为比特币钱包。钱包可以是一个软件程序或一个APP,也可以 由互联网平台提供线上钱包。

最简单最常用的,比如Bitcoin Core钱包,可以下载后安装在自己的电脑上。安装 完成,就可以打开钱包,生成地址和私钥。其中有一个文件wallet.dat,这里面存 放着你的私钥(银行密码)。不多说,wallet.dat这个文件一定要保护好,同时还 要对这个文件进行加密,进一步提高安全性。很简单,别人拿到了你的私钥,就可 以把你的比特币全部转走,关键是你还没法报警,报警也没有(比特币可是匿名交 易的,不像银行账户,全部实名)。

为了私钥安全,有一个很好方案:在一台永远不上线的电脑上安装比特币钱包软件 ,然后生成地址和私钥。这时候你的私钥是完全没有接触过互联网的。这个离线生 成的地址,也是可以接受比特币的。通过私钥签名构造交易包,也可以在这个离线 电脑是进行了。构造完毕后,在把交易包拷贝出去,在另外一台联网电脑广播确认 。这种方式被称为离线钱包,也叫冷钱包。是最安全的存储比特币的方式之一。

钱包里面有没有比特币?这可不同我们口袋里的钱包,里面还有点现金。比特币钱 包,仅仅存放的是地址和私钥,你自己的真正的比特币,是存放在比特币网络中( 区块链的链条上), 就跟你的钱在银行, 自己只掌握这账号和密码。